# **Formation de base Git/GitLab**

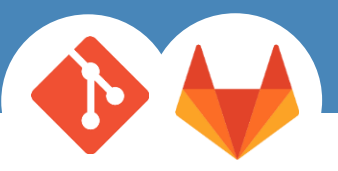

**Durée :** 1 jour

**Date :** Sur demande

**Type :** Inter et Intra-entreprise

**Niveau :** Intermédiaire à expérimenté en informatique

**Support de cours :** Français (Anglais disponible sur demande préalable)

**Lieu :** Dans nos agences ou sur site

**Tarif par participant :** 950 €HT

**Attestation :** en fin de stage

### **Nos engagements**

- Des interventions personnalisées
- Une offre améliorée selon nos retours d'expériences et notre veille technologique du marché
- Des intervenants issus de l'ingénierie ayant une expérience opérationnelle éprouvée
- Une formation orientée sur la pratique
- Plus de 30 ans dans l'ingénierie et le conseil en logiciel technique, industriel et électronique

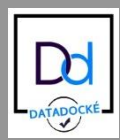

**Plus d'informations**

**[conseil\\_formation@medianesysteme.com](mailto:conseil_formation@medianesysteme.com)**

### **Description**

Devenez opérationnel et réussissez vos développement collaboratifs au travers de l'outil GitLab et maitrisez l'environnement de gestion de code décentralisé Git. Orientée pratique, vous aborderez à la suite d'une courte partie théorique plusieurs situations concrètes vous permettant d'utiliser rapidement Git et GitLab dans vos projets.

# Participants / Prérequis

Développeurs disposant d'un niveau intermédiaire à expérimentée dans un langage de programmation.

# Objectif pédagogiques de la formation

Le cursus a pour objectifs d'apprendre aux participants à :

- $\checkmark$  Travailler en équipe avec GitLab selon une organisation projet.
- $\checkmark$  Comprendre le fonctionnement et les concepts du gestionnaire de source décentralisé Git/GitLab.
- $\checkmark$  Devenir autonome avec la ligne de commande Git et les interfaces graphiques.
- $\checkmark$  Comprendre et utiliser le fonctionnement en Workflow.

## Programme

#### **Présentation générale de Git**

### **Utilisation de Git – Projet simple**

- Installation et configuration des outils (Windows et Linux) Opérations de base (clone, pull, commit, rebase, push,…) Fonctionnalités et lignes de commandes Présentation de l'interface GitLab Présentation de l'interface TortoiseGit Présentation de plusieurs « workflow » GIT
- Sous-dépots utilisation pour développeur

### **Utilisation de Git sur un projet à plusieurs développeurs**

- Gestion des conflits de versions (merge, rebase, stach, …)
- Gestion des branches (locales, distantes,…)
- Gestion de problèmes usuels (vision globale, retour en arrière,…)

#### **Notions de gestion de projet avec GitLab**

- Gestion des « Issues »
- Utilisation des Merge Request

#### **Notion d'intégration continue sous GitLab**

- Présentation des fonctionnalités offertes
- Exploitation des résultats issus des « jobs » d'intégration

#### **Retour d'expériences et bonnes pratiques**

### Support

Support de formation mis à disposition à la fin de la session.

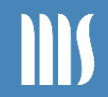